# Package 'brms.mmrm'

February 15, 2024

<span id="page-0-0"></span>Title Bayesian MMRMs using 'brms'

Version 0.1.0

Description The mixed model for repeated measures (MMRM) is a popular model for longitudinal clinical trial data with continuous endpoints, and 'brms' is a powerful and versatile package for fitting Bayesian regression models. The 'brms.mmrm' R package leverages 'brms' to run MMRMs, and it supports a simplified interfaced to reduce difficulty and align with the best practices of the life sciences. References: Bürkner (2017) [<doi:10.18637/jss.v080.i01>](https://doi.org/10.18637/jss.v080.i01), Mallinckrodt (2008) [<doi:10.1177/009286150804200402>](https://doi.org/10.1177/009286150804200402).

License MIT + file LICENSE

URL <https://openpharma.github.io/brms.mmrm/>,

<https://github.com/openpharma/brms.mmrm>

BugReports <https://github.com/openpharma/brms.mmrm/issues>

**Depends** R  $(>= 4.0.0)$ 

- **Imports** brms  $(>= 2.19.0)$ , coda, dplyr, emmeans  $(>= 1.8.7)$ , ggplot2, ggridges, MASS, posterior, purrr, rlang, stats, tibble, tidyr, tidyselect, trialr, utils, zoo
- **Suggests** BH, fst, gt, gtsummary, knitr  $(>= 1.30)$ , markdown  $(>= 1.1)$ , mmrm, parallel, Rcpp, RcppEigen, RcppParallel, rmarkdown (>= 2.4), rstan, StanHeaders, testthat (>= 3.0.0)

VignetteBuilder knitr

Config/testthat/edition 3

Encoding UTF-8

Language en-US

RoxygenNote 7.3.1

NeedsCompilation no

Author William Michael Landau [aut, cre] (<<https://orcid.org/0000-0003-1878-3253>>), Kevin Kunzmann [aut] (<<https://orcid.org/0000-0002-1140-7143>>),

<span id="page-1-0"></span>Yoni Sidi [aut], Christian Stock [aut] (<<https://orcid.org/0000-0002-3493-3234>>), Eli Lilly and Company [cph, fnd], Boehringer Ingelheim Pharma GmbH & Co. KG [cph, fnd]

Maintainer William Michael Landau <will.landau.oss@gmail.com>

Repository CRAN

Date/Publication 2024-02-15 07:50:02 UTC

# R topics documented:

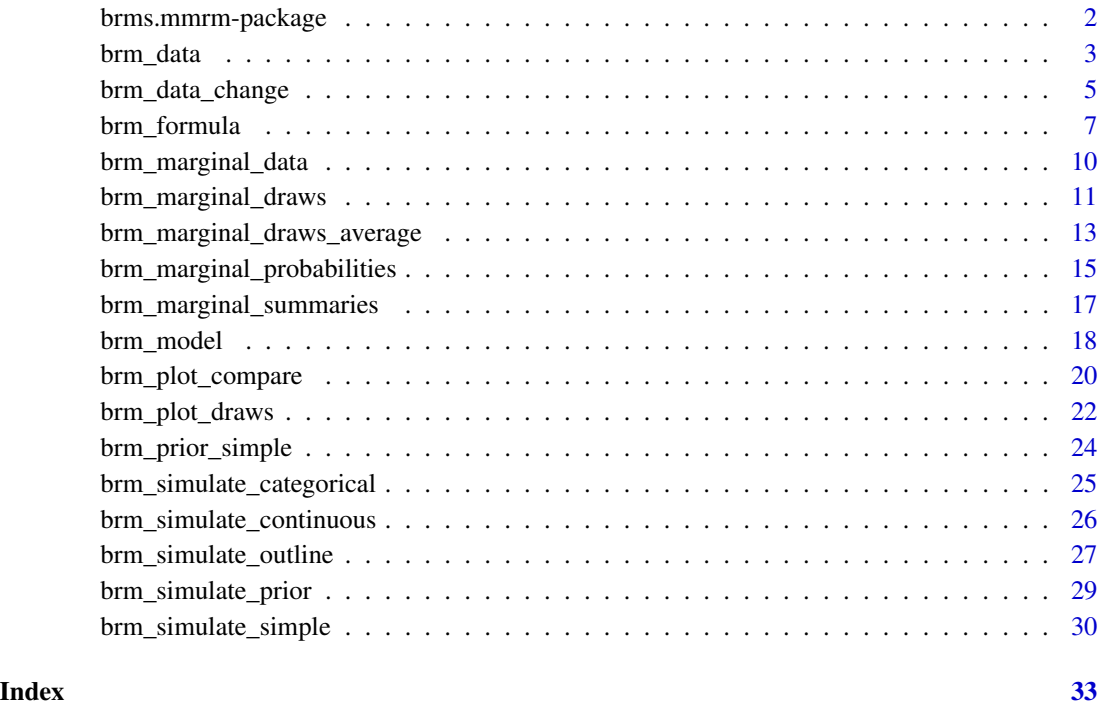

brms.mmrm-package *brms.mmrm: Bayesian MMRMs using* brms

# Description

The mixed model for repeated measures (MMRM) is a popular model for longitudinal clinical trial data with continuous endpoints, and brms a is powerful and versatile package for fitting Bayesian regression models. The brms.mmrm R package leverages brms to run MMRMs, and it supports a simplified interfaced to reduce difficulty and align with the best practices of the life sciences.

#### <span id="page-2-0"></span>brm\_data 3

# References

- Bürkner, P.-C. (2017), "brms: An R package for Bayesian multilevel models using Stan," Journal of Statistical Software, 80, 1–28. https://doi.org/10.18637/jss.v080.i01.
- Mallinckrodt, C. H., Lane, P. W., Schnell, D., and others (2008), "Recommendations for the primary analysis of continuous endpoints in longitudinal clinical trials," Therapeutic Innovation and Regulatory Science, 42, 303–319. https://doi.org/10.1177/009286150804200402.
- Mallinckrodt, C. H., and Lipkovich, I. (2017), Analyzing longitudinal clinical trial data: A practical guide, CRC Press, Taylor & Francis Group.

<span id="page-2-1"></span>

brm\_data *Create and preprocess an MMRM dataset.*

#### Description

Create a dataset to analyze with an MMRM.

# Usage

```
brm_data(
  data,
  outcome = "CHG",
  role = "change",
 baseline = NULL,
 group = "TRT01P",subgroup = NULL,time = "AVISIT",
  patient = "USUBJID",
  covariates = character(0L),
 missing = NULL,
  reference_group = "Placebo",
  level_control = NULL,
  reference_subgroup = NULL,
  reference_time = NULL,
  level_baseline = NULL
\lambda
```
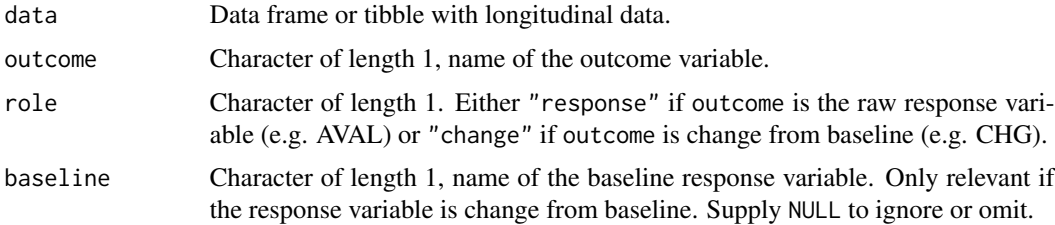

<span id="page-3-0"></span>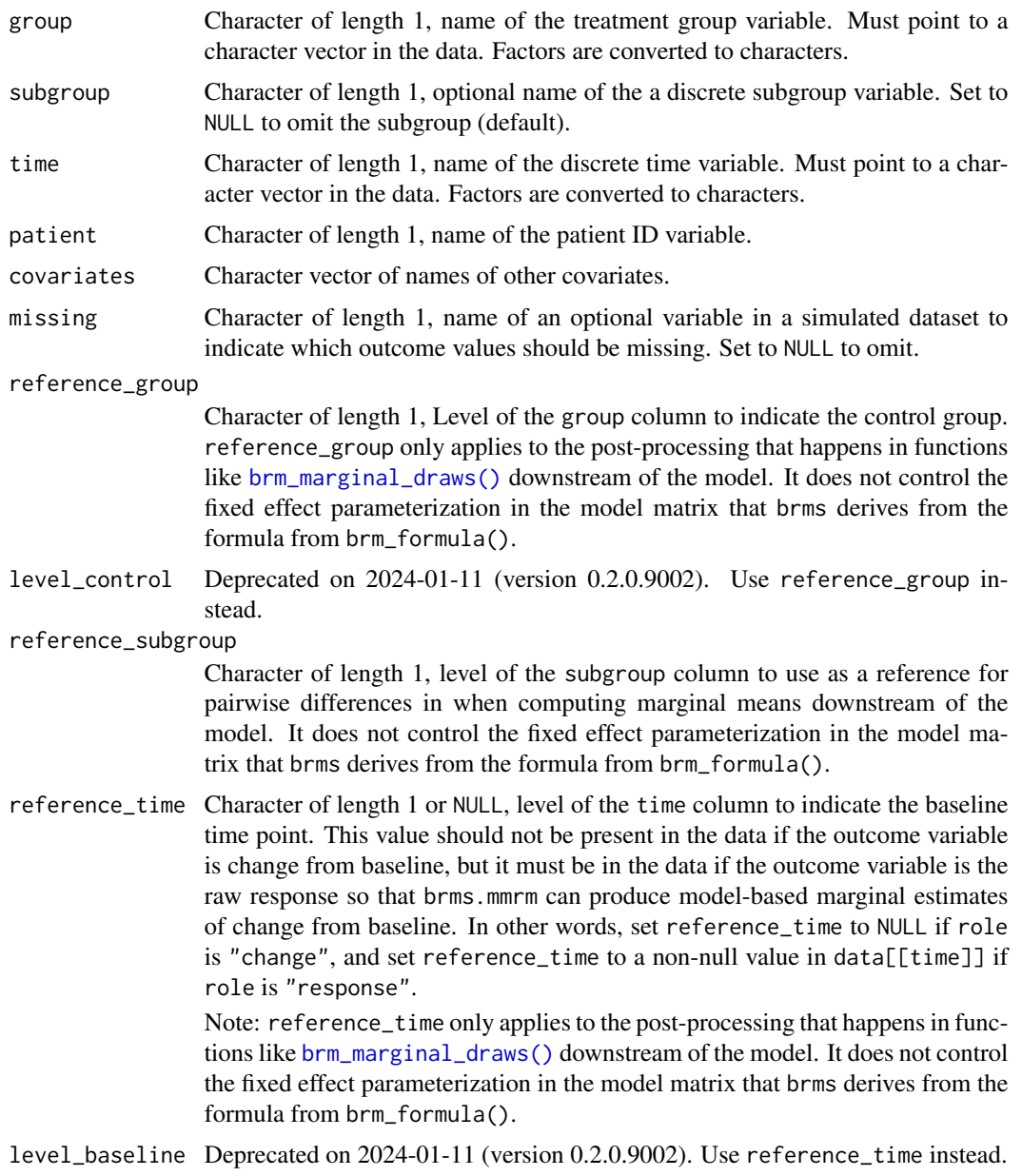

# Value

A classed tibble with attributes which denote features of the data such as the treatment group and discrete time variables.

# Preprocessing

The preprocessing steps in brm\_data() are as follows:

• Perform basic assertions to make sure the data and other arguments are properly formatted.

- <span id="page-4-0"></span>• Convert the group and time columns to character vectors.
- Sanitize the levels of the group and time columns using make.names(unique = FALSE, allow\_ = TRUE) to ensure agreement between the data and the output of brms.
- For each implicitly missing outcome observation, add explicit row with the outcome variable equal to NA\_real\_.
- Arrange the rows of the data by group, then patient, then discrete time.
- Select only the columns of the data relevant to an MMRM analysis.

### Separation string

Post-processing in [brm\\_marginal\\_draws\(\)](#page-10-1) names each of the group-by-time marginal means with the delimiting character string from Sys.getenv("BRM\_SEP", unset = "|"). Neither the column names nor element names of the group and time variables can contain this string. To set a custom string yourself, use Sys.setenv(BRM\_SEP = "YOUR\_CUSTOM\_STRING").

#### See Also

Other data: [brm\\_data\\_change\(](#page-4-1))

#### Examples

```
set.seed(0)
data <- brm_simulate_simple()$data
colnames(data) <- paste0("col_", colnames(data))
data
brm_data(
 data = data,
 outcome = "col_response",
 role = "response",
 group = "col\_group",time = "col_time",
 patient = "col_patient",
 reference_group = "group_1",
 reference_time = "time_1"
)
```
<span id="page-4-1"></span>brm\_data\_change *Convert to change from baseline.*

# Description

Convert a dataset from raw response to change from baseline.

#### Usage

```
brm_data_change(data, name_change = "change", name_baseline = "baseline")
```
#### <span id="page-5-0"></span>**Arguments**

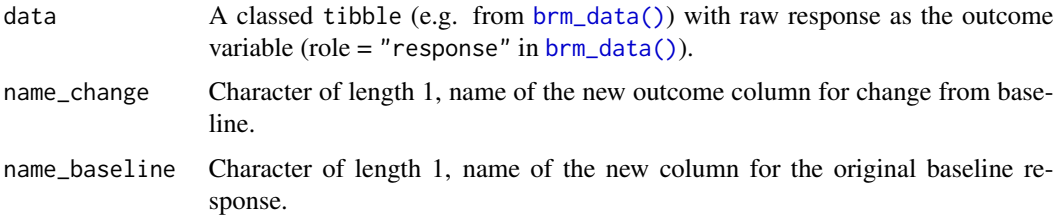

# Value

A classed tibble with change from baseline as the outcome variable and the internal attributes modified accordingly. A special baseline column is also created, and the original raw response column is removed. The new baseline column is comprised of the elements of the response variable corresponding to the reference\_time argument of [brm\\_data\(\)](#page-2-1).

If there is a column to denote missing values for simulation purposes, e.g. the "missing" column generated by brm\_simulate\_outline(), then missing baseline values are propagated accordingly such that change from baseline will be missing if either the post-baseline response is missing or the baseline response is missing.

#### See Also

Other data: [brm\\_data\(](#page-2-1))

```
set.seed(0)
data <- brm_data(
  data = dplyr::rename(brm_simulate_simple()$data, y_values = response),
  outcome = "y_values",
  role = "response",
  group = "group",
  time = "time",
  patient = "patient",
  reference_group = "group_1",
  reference_time = "time_1"
)
data
attr(data, "brm_role")
attr(data, "brm_outcome")
attr(data, "brm_baseline")
attr(data, "brm_reference_time")
changed \leq brm_data_change(data = data, name_change = "delta")
changed
attr(changed, "brm_role")
attr(changed, "brm_outcome")
attr(changed, "brm_baseline")
attr(data, "brm_reference_time")
```
<span id="page-6-1"></span><span id="page-6-0"></span>

# Description

Build a model formula for an MMRM.

#### Usage

```
brm_formula(
  data,
  intercept = TRUE,
  baseline = !is.null(attr(data, "brm_baseline")),
 baseline_subgroup = !is.null(attr(data, "brm_baseline")) && !is.null(attr(data,
    "brm_subgroup")),
 baseline_subgroup_time = !is.null(attr(data, "brm_baseline")) && !is.null(attr(data,
    "brm_subgroup")),
 baseline_time = !is.null(attr(data, "brm_baseline")),
  group = TRUE,group_subgroup = !is.null(attr(data, "brm_subgroup")),
  group_subgroup_time = !is.null(attr(data, "brm_subgroup")),
  group_time = TRUE,
  subgroup = !is.null(attr(data, "brm_subgroup")),
  subgroup_time = !is.null(attr(data, "brm_subgroup")),
  time = TRUE,
  correlation = "unstructured",
  effect_baseline = NULL,
  effect_group = NULL,
  effect_time = NULL,
  interaction_baseline = NULL,
  interaction_group = NULL
)
```
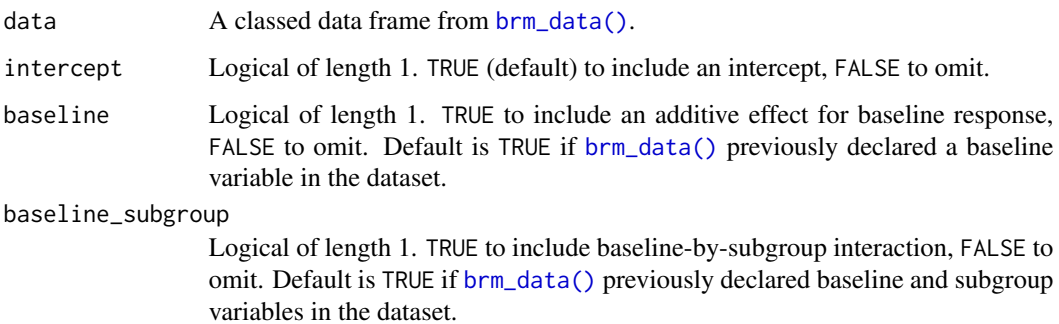

<span id="page-7-0"></span>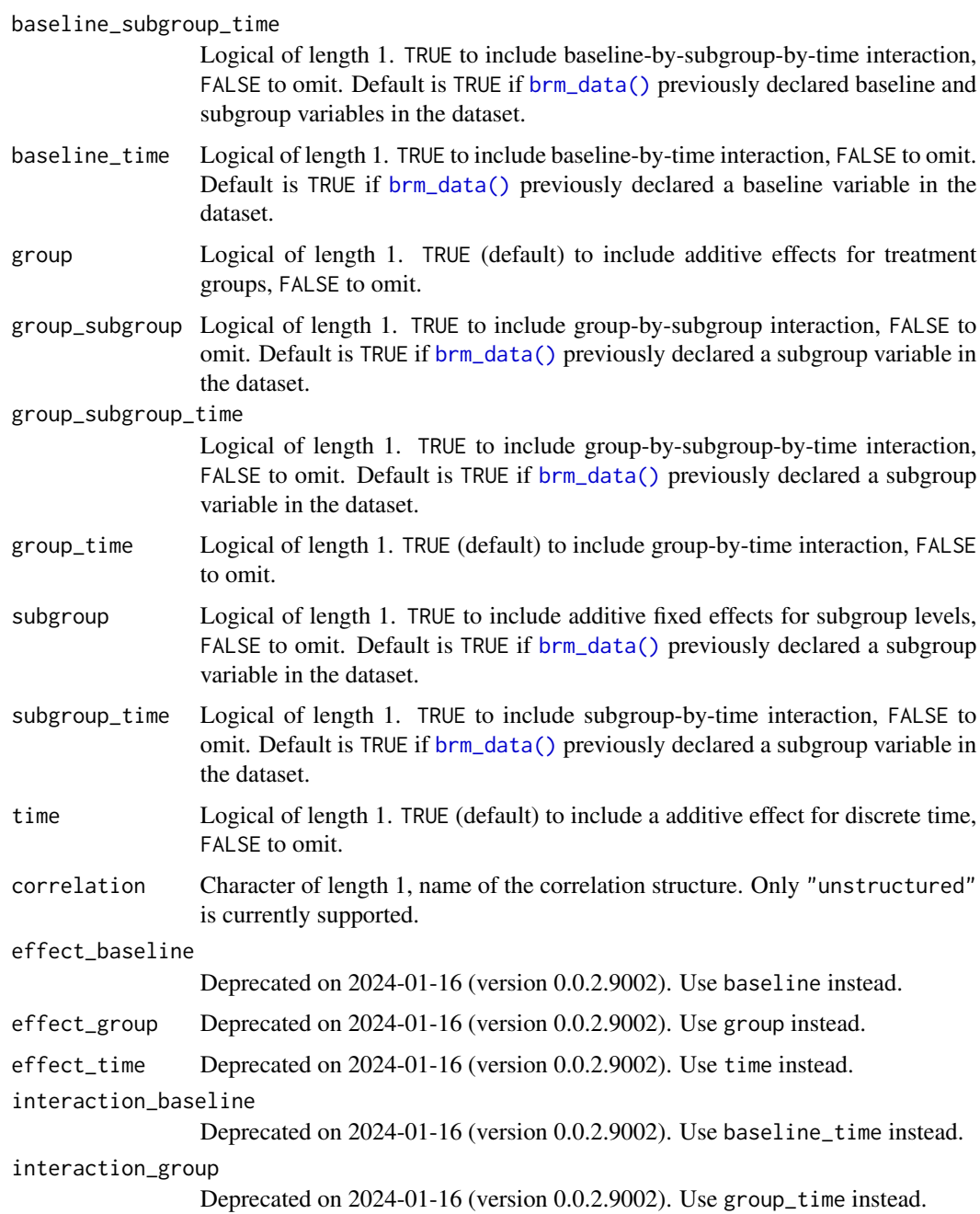

#### Details

[brm\\_formula\(\)](#page-6-1) builds an R formula for an MMRM based on the details in the data and your choice of parameterization. Customize your parameterization by toggling on or off the various TRUE/FALSE arguments of [brm\\_formula\(\)](#page-6-1), such as intercept, baseline, and group\_time. All plausible additive effects, two-way interactions, and three-way interactions can be specified. The following interactions are not supported:

# <span id="page-8-0"></span>brm\_formula 9

- Any interactions with the concomitant covariates you specified in the covariates argument of [brm\\_data\(\)](#page-2-1).
- Any interactions which include baseline response and treatment group together. Rationale: in a randomized controlled experiment, baseline and treatment group assignment should be uncorrelated.

# Value

An object of class "brmsformula" returned from brms::brmsformula(). It contains the fixed effect parameterization, correlation structure, and residual variance structure.

# Parameterization

The formula is not the only factor that determines the fixed effect parameterization. The ordering of the categorical variables in the data, as well as the contrast option in R, affect the construction of the model matrix. To see the model matrix that will ultimately be used in [brm\\_model\(\)](#page-17-1), run [brms::make\\_standata\(\)](#page-0-0) and examine the X element of the returned list. See the examples below for a demonstration.

#### See Also

```
Other models: brm_model()
```

```
set.seed(0)
data <- brm_data(
  data = brm_simulate_simple()$data,
  outcome = "response",
  role = "response",
  group = "group",time = "time",patient = "patient",
  reference_group = "group_1",
  reference_time = "time_1"
)
brm_formula(data)
brm_formula(data = data, intercept = FALSE, baseline = FALSE)
formula <- brm_formula(
  data = data,
  intercept = FALSE,
  baseline = FALSE,
  group = FALSE
)
formula
# Optional: set the contrast option, which determines the model matrix.
options(contrasts = c(unordered = "contr.SAS", ordered = "contr.poly"))
# See the fixed effect parameterization you get from the data:
head(brms::make_standata(formula = formula, data = data)$X)
# Specify a different contrast method to use an alternative
# parameterization when fitting the model with brm_model():
```

```
options(
  contrasts = c(unordered = "contr.treatment", ordered = "contr.poly")
)
# different model matrix than before:
head(brms::make_standata(formula = formula, data = data)$X)
```
<span id="page-9-1"></span>brm\_marginal\_data *Marginal summaries of the data.*

# Description

Marginal summaries of the data.

#### Usage

```
brm_marginal_data(
  data,
  level = 0.95,
  use_subgroup = !is.null(attr(data, "brm_subgroup"))
\lambda
```
# **Arguments**

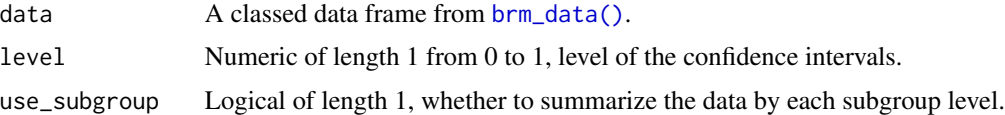

#### Value

A tibble with one row per summary statistic and the following columns:

- group: treatment group.
- subgroup: subgroup level. Only included if the subgroup argument of [brm\\_marginal\\_data\(\)](#page-9-1) is TRUE.
- time: discrete time point.
- statistic: type of summary statistic.
- value: numeric value of the estimate.

The statistic column has the following possible values:

- mean: observed mean response after removing missing values.
- median: observed median response after removing missing values.
- sd: observed standard deviation of the response after removing missing values.
- lower: lower bound of a normal equal-tailed confidence interval with confidence level determined by the level argument.

<span id="page-9-0"></span>

- <span id="page-10-0"></span>• upper: upper bound of a normal equal-tailed confidence interval with confidence level determined by the level argument.
- n\_observe: number of non-missing values in the response.
- n\_total: number of total records in the data for the given group/time combination, including both observed and missing values.

# See Also

Other marginals: [brm\\_marginal\\_draws\(](#page-10-1)), [brm\\_marginal\\_draws\\_average\(](#page-12-1)), [brm\\_marginal\\_probabilities\(](#page-14-1)), [brm\\_marginal\\_summaries\(](#page-16-1))

#### Examples

```
set.seed(0L)
data <- brm_data(
 data = brm_simulate_simple()$data,
 outcome = "response",
 role = "response",
  group = "group",
  time = "time",patient = "patient",
  reference_group = "group_1",
  reference_time = "time_1"
)
brm_marginal_data(data = data)
```
<span id="page-10-1"></span>brm\_marginal\_draws *MCMC draws from the marginal posterior of an MMRM*

# Description

Get marginal posterior draws from a fitted MMRM.

#### Usage

```
brm_marginal_draws(
 model,
 data,
 use_subgroup = !is.null(attr(data, "brm_subgroup")),
 control = NULL,
 baseline = NULL
)
```
#### <span id="page-11-0"></span>Arguments

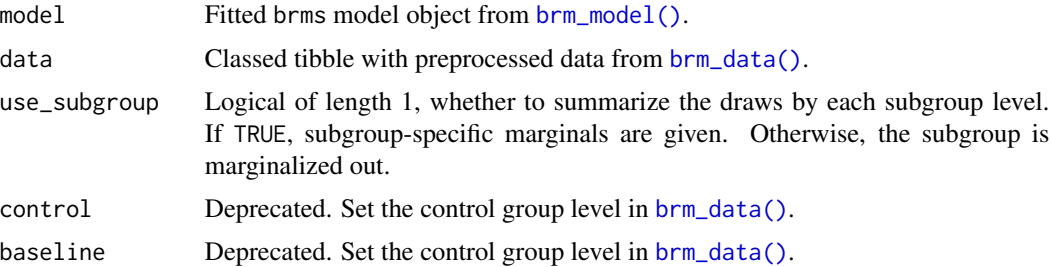

#### Value

A named list of tibbles of MCMC draws of the marginal posterior distribution of each treatment group and time point (or group-by-subgroup-by-time, if applicable). In each tibble, there is 1 row per posterior sample and one column for each type of marginal distribution (i.e. each combination of treatment group and discrete time point. The specific tibbles in the returned list are described below:

- response: on the scale of the response variable.
- difference\_time: change from baseline: the response at a particular time minus the response at baseline (reference\_time). Only returned if the role argument of [brm\\_data\(\)](#page-2-1) was "response". (If role is "change", then response already represents change from baseline.)
- difference\_group: treatment effect: the the difference\_time at each active group minus the difference\_time at the control group (reference\_group). If role is "change", then treatment group is instead the difference between response at each active group minus the response at the control group.
- difference\_subgroup: subgroup differences: the difference\_group at each subgroup level minus the difference\_group at the subgroup reference level (reference\_subgroup).

# Separation string

Post-processing in [brm\\_marginal\\_draws\(\)](#page-10-1) names each of the group-by-time marginal means with the delimiting character string from Sys.getenv("BRM\_SEP", unset = "|"). Neither the column names nor element names of the group and time variables can contain this string. To set a custom string yourself, use Sys.setenv(BRM\_SEP = "YOUR\_CUSTOM\_STRING").

# See Also

Other marginals: [brm\\_marginal\\_data\(](#page-9-1)), [brm\\_marginal\\_draws\\_average\(](#page-12-1)), [brm\\_marginal\\_probabilities\(](#page-14-1)), [brm\\_marginal\\_summaries\(](#page-16-1))

```
if (identical(Sys.getenv("BRM_EXAMPLES", unset = ""), "true")) {
set.seed(0L)
data <- brm_data(
  data = brm_simulate_simple()$data,
  outcome = "response",
```

```
role = "response",
  group = "group",
  time = "time",
  patient = "patient",
  reference_group = "group_1",
  reference_time = "time_1"
\mathcal{L}formula <- brm_formula(
  data = data,
  baseline = FALSE,
  baseline_time = FALSE
\mathcal{L}tmp <- utils::capture.output(
  suppressMessages(
    suppressWarnings(
      model <- brm_model(
        data = data,
        formula = formula,
        chains = 1,
        iter = 100,
        refresh = 0
      )
    )
  )
\mathcal{L}brm_marginal_draws(model = model, data = data)
}
```
<span id="page-12-1"></span>brm\_marginal\_draws\_average

*Average marginal MCMC draws across time points.*

# **Description**

Simple un-weighted arithmetic mean of marginal MCMC draws across time points.

# Usage

```
brm_marginal_draws_average(draws, data, times = NULL, label = "average")
```
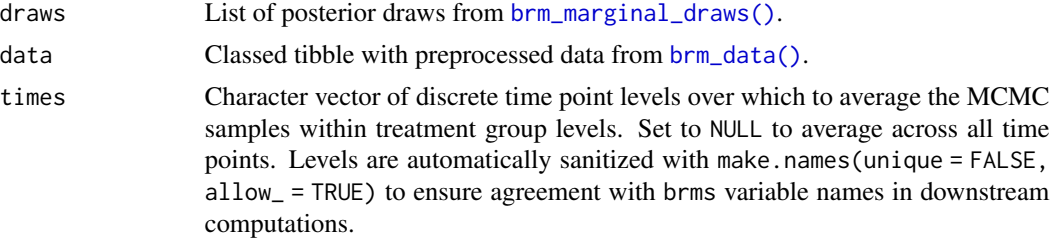

<span id="page-13-0"></span>label Character of length 1, time point label for the averages. Automatically sanitized with make.names(unique = FALSE, allow\_ = TRUE). Must not conflict with any existing time point labels in the data after the label and time points are sanitized.

#### Value

A named list of tibbles of MCMC draws of the marginal posterior distribution of each treatment group and time point (or group-by-subgroup-by-time, if applicable). In each tibble, there is 1 row per posterior sample sand one column for each type of marginal distribution (i.e. each combination of treatment group and discrete time point. The specific tibbles in the returned list are described below:

- response: on the scale of the response variable.
- difference\_time: change from baseline: the response at a particular time minus the response at baseline (reference\_time). Only returned if the role argument of [brm\\_data\(\)](#page-2-1) was "response". (If role is "change", then response already represents change from baseline.)
- difference\_group: treatment effect: the the difference\_time at each active group minus the difference\_time at the control group (reference\_group). If role is "change", then treatment group is instead the difference between response at each active group minus the response at the control group.
- difference\_subgroup: subgroup differences: the difference\_group at each subgroup level minus the difference\_group at the subgroup reference level (reference\_subgroup).

#### Separation string

Post-processing in [brm\\_marginal\\_draws\(\)](#page-10-1) names each of the group-by-time marginal means with the delimiting character string from Sys.getenv("BRM\_SEP", unset = "|"). Neither the column names nor element names of the group and time variables can contain this string. To set a custom string yourself, use Sys.setenv(BRM\_SEP = "YOUR\_CUSTOM\_STRING").

# See Also

Other marginals: [brm\\_marginal\\_data\(](#page-9-1)), [brm\\_marginal\\_draws\(](#page-10-1)), [brm\\_marginal\\_probabilities\(](#page-14-1)), [brm\\_marginal\\_summaries\(](#page-16-1))

```
if (identical(Sys.getenv("BRM_EXAMPLES", unset = ""), "true")) {
set.seed(0L)
data <- brm_data(
 data = brm_simulate_simple()$data,
 outcome = "response",
 role = "response",
 group = "group",
 time = "time",
 patient = "patient",
 reference_group = "group_1",
 reference_time = "time_1"
)
```

```
formula <- brm_formula(
  data = data,
  baseline = FALSE,
 baseline_time = FALSE
)
tmp <- utils::capture.output(
  suppressMessages(
   suppressWarnings(
     model <- brm_model(
        data = data,
        formula = formula,
        chains = 1,
        iter = 100,
        refresh = 0)
   )
 )
)
draws <- brm_marginal_draws(model = model, data = data)
brm_marginal_draws_average(draws = draws, data = data)
brm_marginal_draws_average(
  draws = draws,
  data = data,
  times = c("time_1", "time_2"),
  label = "mean"
)
}
```
<span id="page-14-1"></span>brm\_marginal\_probabilities

*Marginal probabilities on the treatment effect for an MMRM.*

#### Description

Marginal probabilities on the treatment effect for an MMRM.

#### Usage

```
brm_marginal_probabilities(draws, direction = "greater", threshold = 0)
```
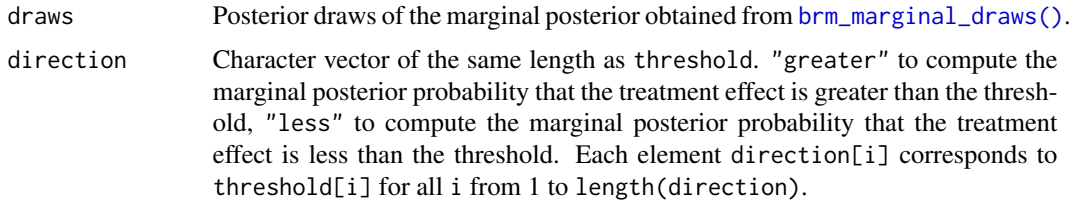

<span id="page-15-0"></span>threshold Numeric vector of the same length as direction, treatment effect threshold for computing posterior probabilities. Each element direction[i] corresponds to threshold[i] for all i from 1 to length(direction).

# Value

A tibble of probabilities of the form Prob(treatment effect > threshold | data) and/or Prob(treatment effect  $\lt$  threshold | data). It has one row per probability and the following columns: \* group: treatment group. \* subgroup: subgroup level, if applicable. \* time: discrete time point, \* direction: direction of the comparison in the marginal probability: "greater" for >, "less" for < \* threshold: treatment effect threshold in the probability statement. \* value: numeric value of the estimate of the probability.

# See Also

Other marginals: [brm\\_marginal\\_data\(](#page-9-1)), [brm\\_marginal\\_draws\(](#page-10-1)), [brm\\_marginal\\_draws\\_average\(](#page-12-1)), [brm\\_marginal\\_summaries\(](#page-16-1))

```
if (identical(Sys.getenv("BRM_EXAMPLES", unset = ""), "true")) {
set.seed(0L)
data <- brm_data(
 data = brm_simulate_simple()$data,
 outcome = "response",
  role = "response",
  group = "group",time = "time",
  patient = "patient",
  reference_group = "group_1",
  reference_time = "time_1")
formula <- brm_formula(
  data = data,
  baseline = FALSE,
  baseline_time = FALSE
)
tmp <- utils::capture.output(
  suppressMessages(
    suppressWarnings(
      model <- brm_model(
        data = data,
        formula = formula,
        chains = 1,
        iter = 100,
        refresh = <math>0</math>)
   )
 )
)
draws <- brm_marginal_draws(model = model, data = data)
brm_marginal_probabilities(draws, direction = "greater", threshold = 0)
```
<span id="page-16-0"></span>}

```
brm_marginal_summaries
```
*Summary statistics of the marginal posterior of an MMRM.*

# Description

Summary statistics of the marginal posterior of an MMRM.

#### Usage

```
brm_marginal_summaries(draws, level = 0.95)
```
# Arguments

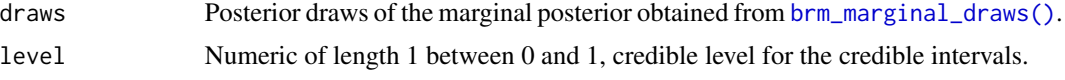

#### Value

A tibble with one row per summary statistic and the following columns:

- marginal: type of marginal distribution. If outcome was "response" in [brm\\_marginal\\_draws\(\)](#page-10-1), then possible values include "response" for the response on the raw scale, "change" for change from baseline, and "difference" for treatment difference in terms of change from baseline. If outcome was "change", then possible values include "response" for the response one the change from baseline scale and "difference" for treatment difference.
- statistic: type of summary statistic. "lower" and "upper" are bounds of an equal-tailed quantile-based credible interval.
- group: treatment group.
- subgroup: subgroup level, if applicable.
- time: discrete time point.
- value: numeric value of the estimate.
- mcse: Monte Carlo standard error of the estimate. The statistic column has the following possible values:
- mean: posterior mean.
- median: posterior median.
- sd: posterior standard deviation of the mean.
- lower: lower bound of an equal-tailed credible interval of the mean, with credible level determined by the level argument.
- upper: upper bound of an equal-tailed credible interval with credible level determined by the level argument.

# <span id="page-17-0"></span>See Also

```
Other marginals: brm_marginal_data(), brm_marginal_draws(), brm_marginal_draws_average(),
brm_marginal_probabilities()
```
#### Examples

```
if (identical(Sys.getenv("BRM_EXAMPLES", unset = ""), "true")) {
set.seed(0L)
data <- brm_data(
 data = brm_simulate_simple()$data,
 outcome = "response",
 role = "response",
  group = "group",
 time = "time",
  patient = "patient",
  reference_group = "group_1",
  reference_time = "time_1"
)
formula <- brm_formula(
  data = data,
  baseline = FALSE,
 baseline_time = FALSE
)
tmp <- utils::capture.output(
  suppressMessages(
   suppressWarnings(
     model <- brm_model(
       data = data,
       formula = formula,
        chains = 1,
        iter = 100,
        refresh = 0)
   )
 )
)
draws <- brm_marginal_draws(model = model, data = data)
suppressWarnings(brm_marginal_summaries(draws))
}
```
<span id="page-17-1"></span>

brm\_model *Basic MMRM*

# Description

Fit a basic MMRM model using brms.

#### Usage

```
brm_model(data, formula, prior = NULL, ...)
```
# <span id="page-18-0"></span>brm\_model 19

#### Arguments

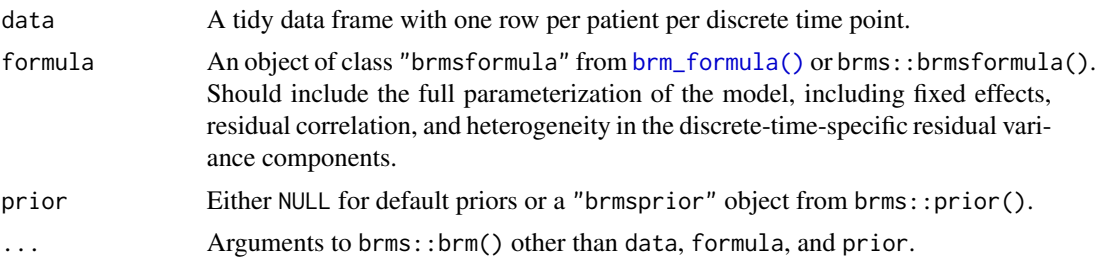

# Value

A fitted model object from brms.

#### Parameterization

The formula is not the only factor that determines the fixed effect parameterization. The ordering of the categorical variables in the data, as well as the contrast option in R, affect the construction of the model matrix. To see the model matrix that will ultimately be used in [brm\\_model\(\)](#page-17-1), run [brms::make\\_standata\(\)](#page-0-0) and examine the X element of the returned list. See the examples below for a demonstration.

### See Also

Other models: [brm\\_formula\(](#page-6-1))

```
if (identical(Sys.getenv("BRM_EXAMPLES", unset = ""), "true")) {
set.seed(0L)
data <- brm_data(
 data = brm_simulate_simple()$data,
 outcome = "response",
 role = "response",
 group = "group",
 time = "time",
 patient = "patient",
 reference_group = "group_1",
 reference_time = "time_1"
)
formula <- brm_formula(
 data = data,
 baseline = FALSE,
 baseline_time = FALSE
)
# Optional: set the contrast option, which determines the model matrix.
options(contrasts = c(unordered = "contr.SAS", ordered = "contr.poly"))
# See the fixed effect parameterization you get from the data:
head(brms::make_standata(formula = formula, data = data)$X)
# Specify a different contrast method to use an alternative
# parameterization when fitting the model with brm_model():
```

```
options(
  contrasts = c(unordered = "contr.treatment", ordered = "contr.poly")
)
# different model matrix than before:
head(brms::make_standata(formula = formula, data = data)$X)
tmp <- utils::capture.output(
  suppressMessages(
    suppressWarnings(
     model <- brm_model(
        data = data,
        formula = formula,
        chains = 1,
        iter = 100,
        refresh = 0)
   )
  )
)
# The output model is a brms model fit object.
model
# The `prior_summary()` function shows the full prior specification
# which reflects the fully realized fixed effects parameterization.
brms::prior_summary(model)
}
```
<span id="page-19-1"></span>brm\_plot\_compare *Visually compare the marginals of multiple models and/or datasets.*

# **Description**

Visually compare the marginals of multiple models and/or datasets.

# Usage

```
brm_plot_compare(
  ...,
  marginal = "response",
  compare = "source",
  axis = "time",facet = c("group", "subgroup")
)
```
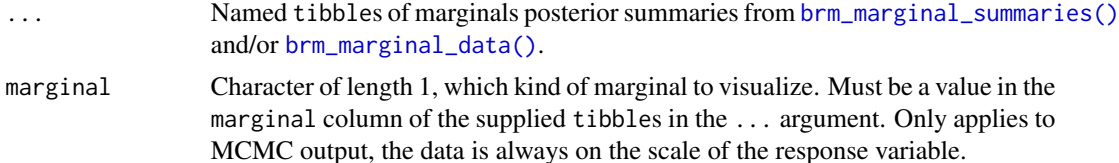

<span id="page-19-0"></span>

<span id="page-20-0"></span>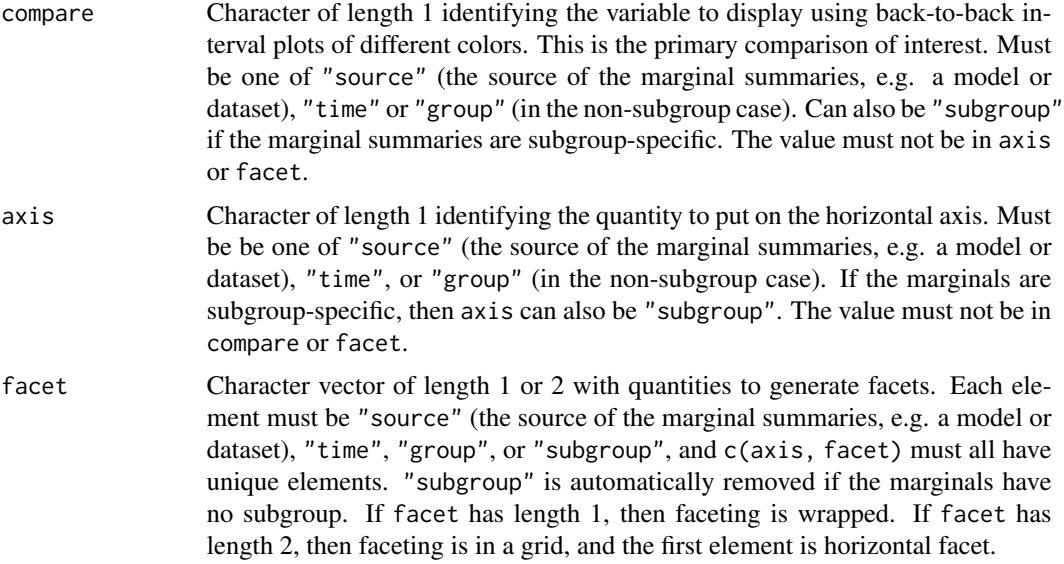

# Details

By default, [brm\\_plot\\_compare\(\)](#page-19-1) compares multiple models and/or datasets side-by-side. The compare argument selects the primary comparison of interest, and arguments axis and facet control the arrangement of various other components of the plot.

# Value

A ggplot object.

# See Also

Other visualization: [brm\\_plot\\_draws\(](#page-21-1))

```
if (identical(Sys.getenv("BRM_EXAMPLES", unset = ""), "true")) {
set.seed(0L)
data <- brm_data(
 data = brm_simulate_simple()$data,
 outcome = "response",
 role = "response",
  group = "group",
 time = "time",patient = "patient",
  reference_group = "group_1",
  reference_time = "time_1"
)
formula <- brm_formula(
  data = data,
  baseline = FALSE,
  baseline_time = FALSE
```

```
)
tmp <- utils::capture.output(
  suppressMessages(
    suppressWarnings(
      model <- brm_model(
        data = data,
        formula = formula,
        chains = 1,
        iter = 100,
        refresh = <math>0</math>)
    )
 )
\mathcal{L}draws <- brm_marginal_draws(model = model, data = data)
suppressWarnings(summaries_draws <- brm_marginal_summaries(draws))
summaries_data <- brm_marginal_data(data)
brm_plot_compare(
  model1 = summaries_draws,
  model2 = summaries_draws,
  data = summaries_data
\lambdabrm_plot_compare(
  model1 = summaries_draws,
 model2 = summaries_draws,
  marginal = "difference"
)
}
```
<span id="page-21-1"></span>brm\_plot\_draws *Visualize posterior draws of marginals.*

# Description

Visualize posterior draws of marginals.

# Usage

```
brm_plot_draws(draws, axis = "time", facet = c("group", "subgroup"))
```
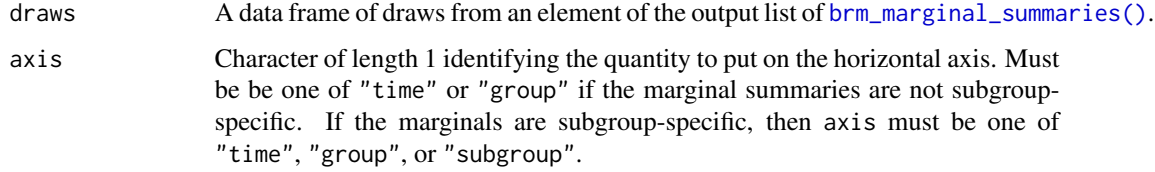

<span id="page-21-0"></span>

<span id="page-22-0"></span>facet Character vector of length 1 or 2 with quantities to generate facets. Each element must be "time", "group", or "subgroup", and c(axis, facet) must all have unique elements. "subgroup" is automatically removed if the marginals have no subgroup. If facet has length 1, then faceting is wrapped. If facet has length 2, then faceting is in a grid, and the first element is horizontal facet.

# Value

A ggplot object.

# See Also

Other visualization: [brm\\_plot\\_compare\(](#page-19-1))

```
if (identical(Sys.getenv("BRM_EXAMPLES", unset = ""), "true")) {
set.seed(0L)
data <- brm_data(
  data = brm_simulate_simple()$data,
  outcome = "response",
  role = "response",
  group = "group",
  time = "time",
  patient = "patient",
  reference_group = "group_1",
  reference_time = "time_1"
)
formula <- brm_formula(
  data = data,
  baseline = FALSE,
  baseline_time = FALSE
\mathcal{L}tmp <- utils::capture.output(
  suppressMessages(
    suppressWarnings(
      model <- brm_model(
        data = data,
        formula = formula,
        chains = 1,
        iter = 100,
        refresh = 0)
   )
  \mathcal{L}\lambdadraws < - brm_marginal_draws (model = model, data = data)brm_plot_draws(draws = draws$difference_time)
}
```
<span id="page-23-1"></span><span id="page-23-0"></span>brm\_prior\_simple *Simple prior for a* brms *MMRM*

# Description

Generate a simple prior for a brms MMRM.

#### Usage

```
brm_prior_simple(
 data,
 formula,
 intercept = "student_t(3, 0, 2.5)",coefficients = "student_t(3, 0, 2.5)",
 sigma = "student_t(3, 0, 2.5)",correlation = "lkj(1)")
```
# Arguments

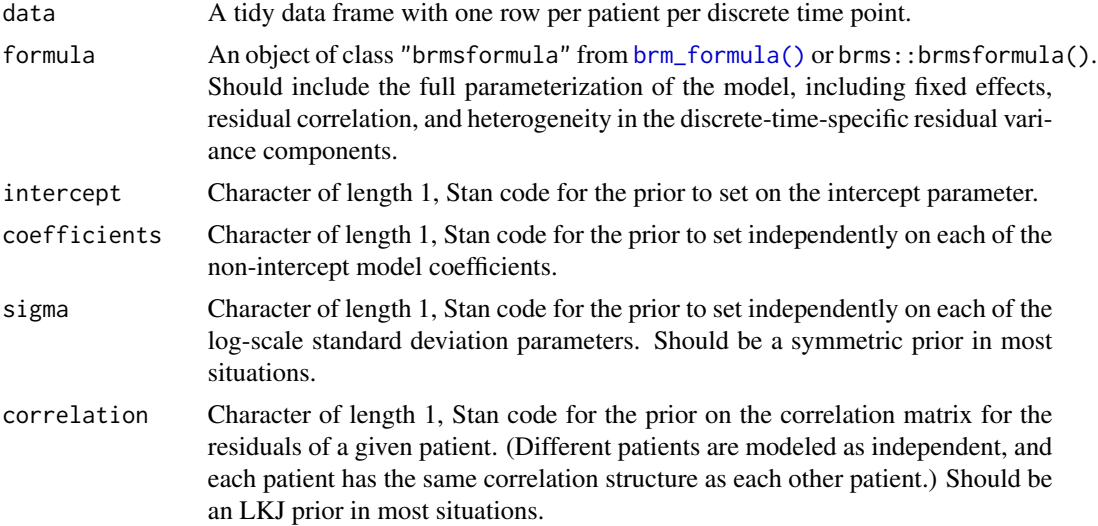

# Details

In [brm\\_prior\\_simple\(\)](#page-23-1), you can separately choose priors for the intercept, model coefficients, log-scale standard deviations, and pairwise correlations between time points within patients. However, each class of parameters is set as a whole. In other words, [brm\\_prior\\_simple\(\)](#page-23-1) cannot assign different priors to different fixed effect parameters.

# Value

A classed data frame with the brms prior.

# <span id="page-24-0"></span>brm\_simulate\_categorical 25

#### Examples

```
set.seed(0L)
data <- brm_simulate_outline()
data <- brm_simulate_continuous(data, names = c("age", "biomarker"))
formula <- brm_formula(
  data = data,
  baseline = FALSE,
  baseline_time = FALSE
)
brm_prior_simple(
  data = data,
  formula = formula,
  intercept = "student_t(3, 0, 2.5)",coefficients = "normal(0, 10)",
  sigma = "student_t(2, 0, 4)",
  correlation = "lkj(2.5)")
```
<span id="page-24-1"></span>brm\_simulate\_categorical

*Append simulated categorical covariates*

# Description

Simulate and append non-time-varying categorical covariates to an existing [brm\\_data\(\)](#page-2-1) dataset.

#### Usage

```
brm_simulate_categorical(data, names, levels, probabilities = NULL)
```
# Arguments

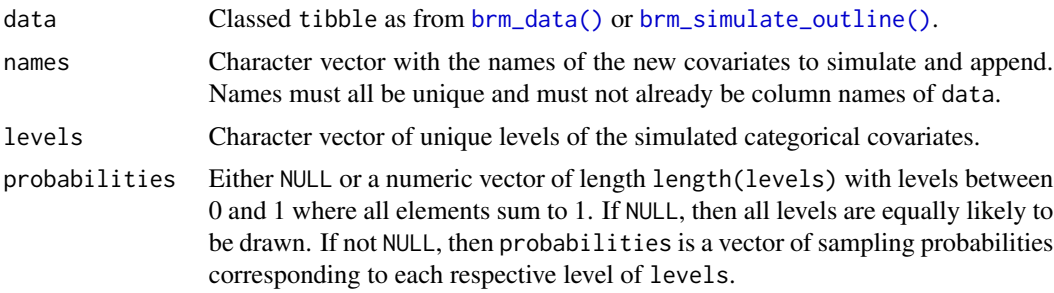

# Details

Each covariate is a new column of the dataset with one independent random categorical draw for each patient, using a fixed set of levels (via base::sample() with replace = TRUE). All covariates simulated this way are independent of everything else in the data, including other covariates (to the extent that the random number generators in R work as intended).

# Value

A classed tibble, like from [brm\\_data\(\)](#page-2-1) or [brm\\_simulate\\_outline\(\)](#page-26-1), but with new categorical covariate columns and with the names of the new covariates appended to the brm\_covariates attribute. Each new categorical covariate column is a character vector, not the factor type in base R.

# See Also

Other simulation: [brm\\_simulate\\_continuous\(](#page-25-1)), [brm\\_simulate\\_outline\(](#page-26-1)), [brm\\_simulate\\_prior\(](#page-28-1)), [brm\\_simulate\\_simple\(](#page-29-1))

#### Examples

```
data <- brm_simulate_outline()
brm_simulate_categorical(
  data = data,
  names = c("site", "region"),
  levels = c("area1", "area2")
\lambdabrm_simulate_categorical(
  data = data,
  names = c("site", "region"),
  levels = c("area", "area2"),probabilities = c(0.1, 0.9))
```

```
brm_simulate_continuous
```
*Append simulated continuous covariates*

# Description

Simulate and append non-time-varying continuous covariates to an existing [brm\\_data\(\)](#page-2-1) dataset.

### Usage

```
brm_simulate_continuous(data, names, mean = 0, sd = 1)
```
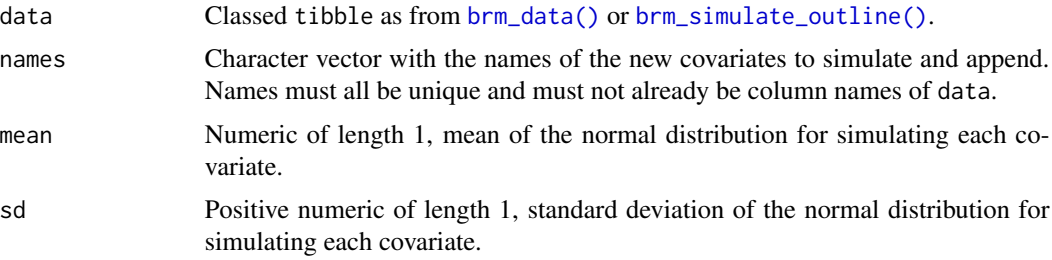

<span id="page-25-0"></span>

# <span id="page-26-0"></span>Details

Each covariate is a new column of the dataset with one independent random univariate normal draw for each patient. All covariates simulated this way are independent of everything else in the data, including other covariates (to the extent that the random number generators in R work as intended).

# Value

A classed tibble, like from [brm\\_data\(\)](#page-2-1) or [brm\\_simulate\\_outline\(\)](#page-26-1), but with new numeric covariate columns and with the names of the new covariates appended to the brm\_covariates attribute.

# See Also

Other simulation: [brm\\_simulate\\_categorical\(](#page-24-1)), [brm\\_simulate\\_outline\(](#page-26-1)), [brm\\_simulate\\_prior\(](#page-28-1)), [brm\\_simulate\\_simple\(](#page-29-1))

# Examples

```
data <- brm_simulate_outline()
brm_simulate_continuous(
  data = data,
  names = c("age", "biomarker")
\lambdabrm_simulate_continuous(
  data = data,
  names = c("biomarker1", "biomarker2"),
  mean = 1000,
  sd = 100\mathcal{L}
```
<span id="page-26-1"></span>brm\_simulate\_outline *Start a simulated dataset*

### Description

Begin creating a simulated dataset.

#### Usage

```
brm_simulate_outline(
  n_{group} = 2L,
  n_subgroup = NULL,
  n_patient = 100L,
  n<sub>_time</sub> = 4L,
  rate_dropout = 0.1,
  rate_lapse = 0.05)
```
# <span id="page-27-0"></span>Arguments

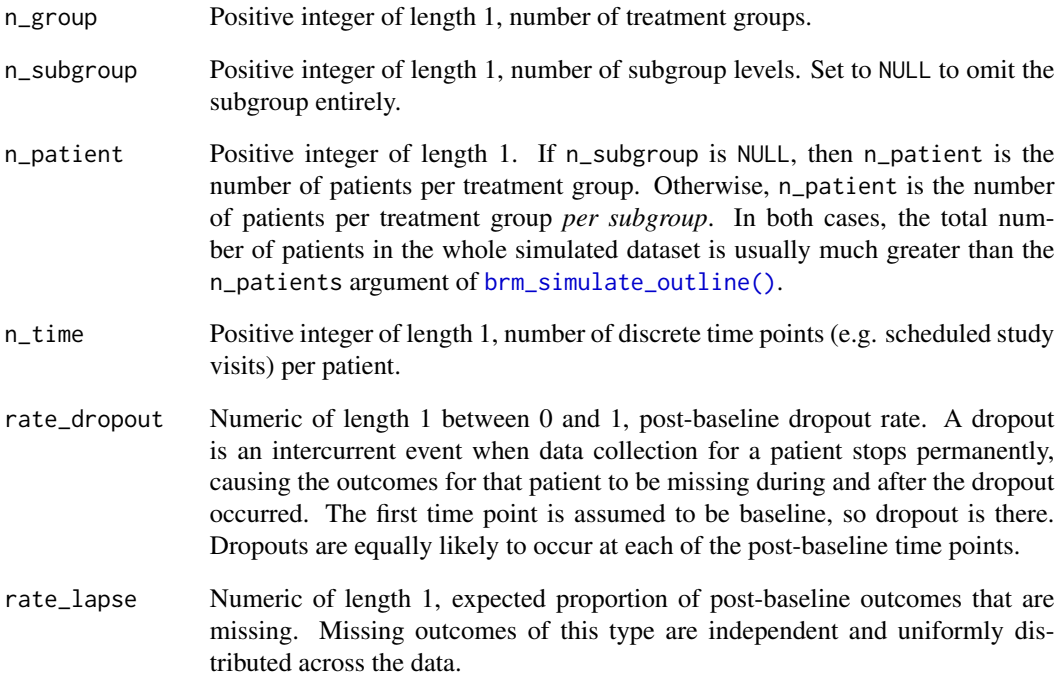

# Value

A data frame from [brm\\_data\(\)](#page-2-1) with attributes to define roles for various columns in the dataset. The data frame has one row per patient per time point and the following columns:

- group: integer index of the treatment group.
- patient: integer index of the patient.
- time: integer index of the discrete time point.

# See Also

Other simulation: [brm\\_simulate\\_categorical\(](#page-24-1)), [brm\\_simulate\\_continuous\(](#page-25-1)), [brm\\_simulate\\_prior\(](#page-28-1)), [brm\\_simulate\\_simple\(](#page-29-1))

# Examples

brm\_simulate\_outline()

#### <span id="page-28-1"></span><span id="page-28-0"></span>Description

Simulate the outcome variable from the prior predictive distribution of an MMRM using brms.

# Usage

```
brm_simulate_prior(
  data,
  formula,
  prior = brms.mmrm::brm_prior_simple(data = data, formula = formula),
  ...
\mathcal{E}
```
# Arguments

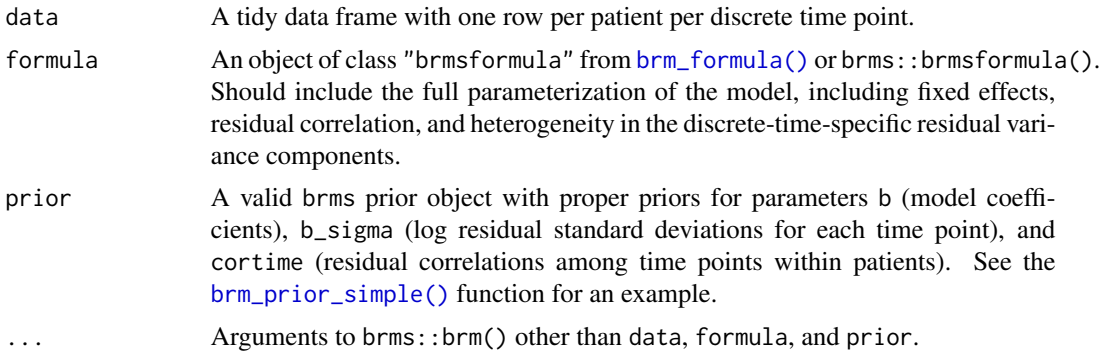

# Details

brm\_simulate\_prior() calls brms::brm() with sample\_prior = "only", which sets the default intercept prior using the outcome variable and requires at least some elements of the outcome variable to be non-missing in advance. So to provide feasible and consistent output, brm\_simulate\_prior() temporarily sets the outcome variable to all zeros before invoking brms::brm().

#### Value

A list with the following elements:

- data: a classed tibble with the outcome variable simulated as a draw from the prior predictive distribution (the final row of outcome in the output). If you simulated a missingness pattern with [brm\\_simulate\\_outline\(\)](#page-26-1), then that missingness pattern is applied so that the appropriate values of the outcome variable are set to NA.
- model: the brms model fit object.
- model\_matrix: the model matrix of the fixed effects, obtained from brms:: make\_standata().
- outcome: a numeric matrix with one column per row of data and one row per saved prior predictive draw.
- parameters: a tibble of saved parameter draws from the prior predictive distribution.

#### See Also

Other simulation: [brm\\_simulate\\_categorical\(](#page-24-1)), [brm\\_simulate\\_continuous\(](#page-25-1)), [brm\\_simulate\\_outline\(](#page-26-1)), [brm\\_simulate\\_simple\(](#page-29-1))

# Examples

```
if (identical(Sys.getenv("BRM_EXAMPLES", unset = ""), "true")) {
set.seed(0L)
data <- brm_simulate_outline()
data <- brm_simulate_continuous(data, names = c("age", "biomarker"))
formula <- brm_formula(
 data = data,
  baseline = FALSE,
  baseline_time = FALSE
\lambdatmp <- utils::capture.output(
  suppressMessages(
    suppressWarnings(
      out <- brm_simulate_prior(
        data = data,
        formula = formula
      )
   )
 )
)
out$data
}
```
<span id="page-29-1"></span>brm\_simulate\_simple *Simple MMRM simulation.*

#### Description

Simple function to simulate a dataset from a simple specialized MMRM.

# Usage

```
brm_simulate_simple(
  n_{group} = 2L,
 n-patient = 100L,
 n_time = 4L,
 hyper_beta = 1,
 hyper_tau = 0.1,
  hyper_lambda = 1
)
```
<span id="page-29-0"></span>

#### <span id="page-30-0"></span>**Arguments**

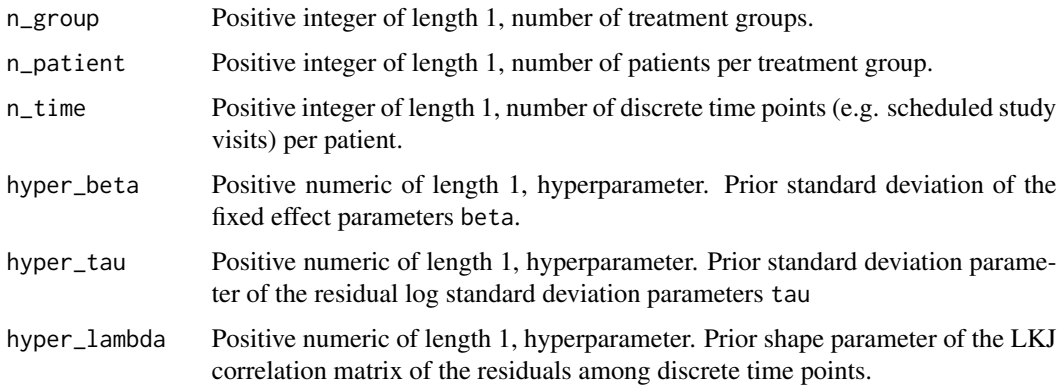

# Details

Refer to the methods vignette for a full model specification. The [brm\\_simulate\\_simple\(\)](#page-29-1) function simulates a dataset from a simple pre-defined MMRM. It assumes a cell means structure for fixed effects, which means there is one fixed effect scalar parameter (element of vector beta) for each unique combination of levels of treatment group and discrete time point. The elements of beta have independent univariate normal priors with mean 0 and standard deviation hyper\_beta. The residual log standard deviation parameters (elements of vector tau) have normal priors with mean 0 and standard deviation hyper\_tau. The residual correlation matrix parameter lambda has an LKJ correlation prior with shape parameter hyper\_lambda.

#### Value

A list of three objects:

- data: A tidy dataset with one row per patient per discrete time point and columns for the outcome and ID variables.
- model\_matrix: A matrix with one row per row of data and columns that represent levels of the covariates.
- parameters: A named list of parameter draws sampled from the prior:
	- beta: numeric vector of fixed effects.
	- tau: numeric vector of residual log standard parameters for each time point.
	- sigma: numeric vector of residual standard parameters for each time point. sigma is equal to exp(tau).
	- lambda: correlation matrix of the residuals among the time points within each patient.
	- covariance: covariance matrix of the residuals among the time points within each patient. covariance is equal to diag(sigma) %\*% lambda %\*% diag(sigma).

#### See Also

Other simulation: [brm\\_simulate\\_categorical\(](#page-24-1)), [brm\\_simulate\\_continuous\(](#page-25-1)), [brm\\_simulate\\_outline\(](#page-26-1)), [brm\\_simulate\\_prior\(](#page-28-1))

32 brm\_simulate\_simple

```
set.seed(0L)
simulation <- brm_simulate_simple()
simulation$data
```
# <span id="page-32-0"></span>Index

```
∗ data
    brm_data, 3
    brm_data_change, 5
∗ help
    brms.mmrm-package, 2
∗ marginals
    brm_marginal_data, 10
    brm_marginal_draws, 11
    brm_marginal_draws_average, 13
    brm_marginal_probabilities, 15
    brm_marginal_summaries, 17
∗ models
    brm_formula, 7
    brm_model, 18
∗ priors
    brm_prior_simple, 24
∗ simulation
    brm_simulate_categorical, 25
    brm_simulate_continuous, 26
    brm_simulate_outline, 27
    brm_simulate_prior, 29
    brm_simulate_simple, 30
∗ visualization
    brm_plot_compare, 20
    brm_plot_draws, 22
brm_data, 3, 6
brm_data(), 6–10, 12–14, 25–28
brm_data_change, 5, 5
brm_formula, 7, 19
brm_formula(), 8, 19, 24, 29
brm_marginal_data, 10, 12, 14, 16, 18
brm_marginal_data(), 10, 20
brm_marginal_draws, 11, 11, 14, 16, 18
brm_marginal_draws(), 4, 5, 12–15, 17
brm_marginal_draws_average, 11, 12, 13,
        16, 18
brm_marginal_probabilities, 11, 12, 14,
        15, 18
brm_marginal_summaries, 11, 12, 14, 16, 17
```
brm\_marginal\_summaries(), *[20](#page-19-0)*, *[22](#page-21-0)* brm\_model, *[9](#page-8-0)*, [18](#page-17-0) brm\_model(), *[9](#page-8-0)*, *[12](#page-11-0)*, *[19](#page-18-0)* brm\_plot\_compare, [20,](#page-19-0) *[23](#page-22-0)* brm\_plot\_compare(), *[21](#page-20-0)* brm\_plot\_draws, *[21](#page-20-0)*, [22](#page-21-0) brm\_prior\_simple, [24](#page-23-0) brm\_prior\_simple(), *[24](#page-23-0)*, *[29](#page-28-0)* brm\_simulate\_categorical, [25,](#page-24-0) *[27,](#page-26-0) [28](#page-27-0)*, *[30,](#page-29-0) [31](#page-30-0)* brm\_simulate\_continuous, *[26](#page-25-0)*, [26,](#page-25-0) *[28](#page-27-0)*, *[30,](#page-29-0) [31](#page-30-0)* brm\_simulate\_outline, *[26,](#page-25-0) [27](#page-26-0)*, [27,](#page-26-0) *[30,](#page-29-0) [31](#page-30-0)* brm\_simulate\_outline(), *[25](#page-24-0)[–29](#page-28-0)* brm\_simulate\_prior, *[26](#page-25-0)[–28](#page-27-0)*, [29,](#page-28-0) *[31](#page-30-0)* brm\_simulate\_simple, *[26](#page-25-0)[–28](#page-27-0)*, *[30](#page-29-0)*, [30](#page-29-0) brm\_simulate\_simple(), *[31](#page-30-0)* brms.mmrm-package, [2](#page-1-0) brms::make\_standata(), *[9](#page-8-0)*, *[19](#page-18-0)*